# Configurar a sub-rede zero e sub-rede composta por 1s <u>r</u>

# **Contents**

**Introduction Prerequisites Requirements** Componentes Utilizados **Conventions** Informações de Apoio Sub-rede zero Sub-rede composta por 1s Problemas com a sub-rede zero e sub-rede composta por 1s Problemas da sub-rede zero Problemas de sub-rede completos Usar sub-rede zero e sub-rede composta por 1s Informações Relacionadas

## Introduction

Este documento descreve o uso da sub-rede zero e da sub-rede composta por 1s.

# **Prerequisites**

#### **Requirements**

Não existem requisitos específicos para este documento.

#### Componentes Utilizados

Este documento não se restringe a versões de software e hardware específicas.

The information in this document was created from the devices in a specific lab environment. All of the devices used in this document started with a cleared (default) configuration. Se a rede estiver ativa, certifique-se de que você entenda o impacto potencial de qualquer comando.

#### **Conventions**

Para obter mais informações sobre convenções de documentos, consulte [Usar Convenções de](https://www.cisco.com/c/pt_br/support/docs/dial-access/asynchronous-connections/17016-techtip-conventions.html) [Formato para Dicas Técnicas e Outros Conteúdos](https://www.cisco.com/c/pt_br/support/docs/dial-access/asynchronous-connections/17016-techtip-conventions.html).

# Informações de Apoio

A criação de sub-rede divide um determinado endereço de rede em sub-redes menores. Em conjunto com outras tecnologias, como NAT (Network Address Translation Conversão de Endereços de Rede) e PAT (Port Address Translation Conversão de Endereços de Porta), permite o uso mais eficiente do espaço de endereços IP disponíveis e alivia muito o problema da redução de endereços. A divisão em sub-redes tem diretrizes que cobrem o uso da primeira e da última sub-redes, conhecidas como sub-rede zero e sub-rede composta por 1s, respectivamente.

# Sub-rede zero

Se um endereço de rede for convertido em uma sub-rede, a primeira sub-rede obtida após transformar o endereço de rede em uma sub-rede será chamada sub-rede zero.

Considere um endereço Classe B, 172.16.0.0. Por padrão, o endereço de classe B 172.16.0.0 tem 16 bits reservados para representar a porção de host, portanto, permite 65534 (2<sup>16</sup>-2) endereços de host válidos. Se a rede 172.16.0.0/16 for dividida em sub-redes porque toma emprestados três bits da parte do host, oito (2 $^3$ ) sub-redes serão obtidas. Esta tabela é um exemplo que mostra as sub-redes obtidas pela divisão do endereço 172.16.0.0 em sub-redes, a máscara de sub-rede resultante, os endereços de broadcast associados e o intervalo de endereços de host válidos.

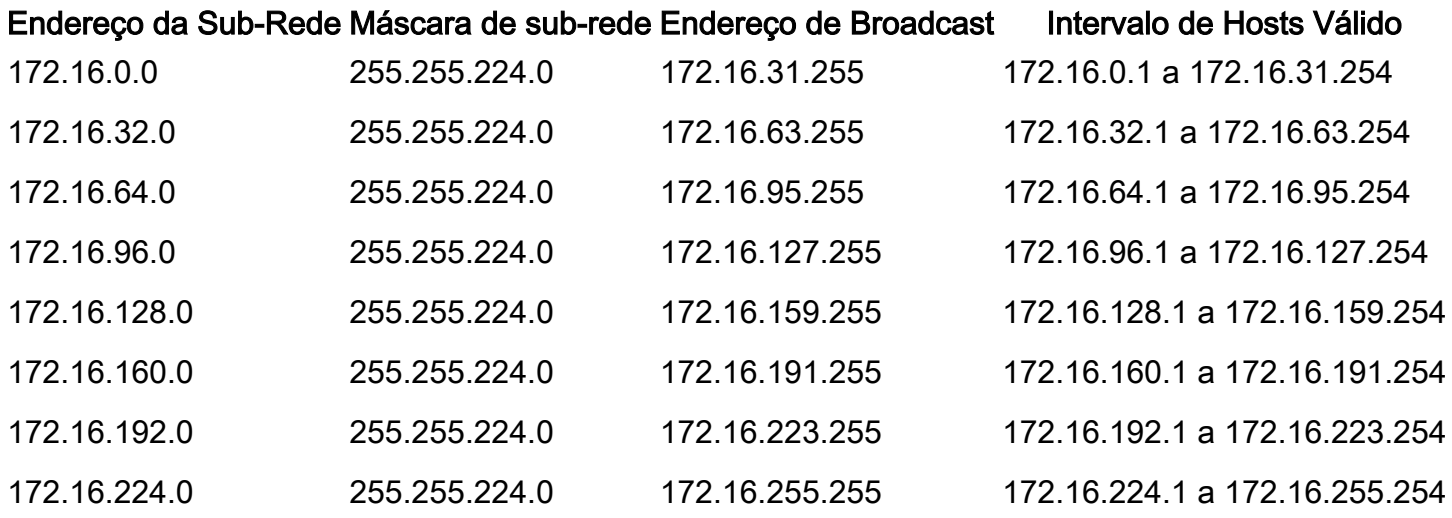

No exemplo anterior, a primeira sub-rede (sub-rede 172.16.0.0/19) é chamada sub-rede zero.

A classe da rede dividida em sub-redes e o número de sub-redes obtidas após a divisão em subredes não determinam a sub-rede zero. É a primeira sub-rede obtida ao transformar o endereço de rede em sub-rede. Além disso, quando você escreve o equivalente binário do endereço da sub-rede zero, todos os bits da sub-rede (bits 17, 18 e 19 neste caso) serão zeros. A sub-rede zero também é conhecida como a sub-rede composto por zeros.

# Sub-rede composta por 1s

Quando um endereço de rede é transformado em sub-rede, a última sub-rede obtida é chamada sub-rede composta por 1s.

Em relação ao exemplo anterior, a última sub-rede obtida ao dividir a rede 172.16.0.0 (sub-rede 172.16.224.0/19) em sub-redes é chamada de sub-rede composta por 1s.

A classe da rede dividida em sub-redes e o número de sub-redes obtidas após a divisão em subredes não determinam a sub-rede composta por 1s. Além disso, quando você escreve o equivalente binário do endereço da sub-rede zero, todos os bits da sub-rede (bits 17, 18, e 19 neste caso) são 1, conforme a denominação.

### Problemas com a sub-rede zero e sub-rede composta por 1s

Tradicionalmente, era altamente recomendável que a sub-rede zero e a sub-rede composta por 1s não fossem usadas para endereços IP. Com base no [RFC 950,](https://www.ietf.org/rfc/rfc950.txt) "é útil preservar e estender a interpretação desses endereços especiais (rede e broadcast) em redes divididas em sub-redes. Isso significa que os valores de todos os zeros e de todos os uns no campo de sub-rede não devem ser atribuídos a sub-redes reais (físicas)." Essa é a razão pela qual os engenheiros de rede solicitados a calcular o número de sub-redes obtidas quando pegam emprestado três bits calculariam 2<sup>3</sup>-2 (6) e não 2<sup>3</sup> (8). O -2 sabe que a sub-rede zero e a sub-rede composta por 1s não são usadas tradicionalmente.

#### Problemas da sub-rede zero

O uso de uma sub-rede zero para endereçamento IP foi desencorajado devido à confusão inerente a uma rede e uma sub-rede com endereços indistinguíveis.

Com referência ao exemplo anterior, considere o endereço IP 172.16.1.10. Se você calcular o endereço de sub-rede associado a esse endereço IP, a resposta encontrada será a sub-rede 172.16.0.0 (sub-rede zero). Observe que esse endereço de sub-rede é idêntico ao endereço de rede 172.16.0.0, que inicialmente foi dividido em sub-redes. Assim, sempre que você criar subredes, obterá uma rede e uma sub-rede (sub-rede zero) com endereços indistinguíveis. Anteriormente, esta era uma fonte de grande confusão.

Antes do Cisco IOS® Software Release 12.0, os roteadores Cisco, por padrão, não permitiam que um endereço IP que pertence à sub-rede zero fosse configurado em uma interface. No entanto, se um engenheiro de rede que trabalha com um Cisco IOS Software Release mais antigo que 12.0 achar seguro usar a sub-rede zero, o comando ip subnet-zero no modo de configuração global poderá ser usado para superar essa restrição. A partir do Cisco IOS Software Release 12.0, os roteadores Cisco agora possuem a sub-rede zero de IPs habilitada por padrão, mas se o engenheiro de rede considerar inseguro utilizar a sub-rede zero, o comando no ip subnet-zero poderá ser utilizado para restringir o uso de endereços da sub-rede zero.

Nas versões anteriores ao Cisco IOS Software Release 8.3, o comando service subnet-zerofoi usado.

#### Problemas de sub-rede completos

O uso da sub-rede composta por 1s para endereçamento IP foi desencorajado no passado devido à confusão inerente a uma rede e uma sub-rede com endereços de broadcast idênticos.

Em relação ao exemplo anterior, o endereço de broadcast da última sub-rede (sub-rede 172.16.224.0/19) é 172.16.255.255, que é idêntico ao endereço de broadcast da rede 172.16.0.0, que foi dividida em sub-redes inicialmente, de modo que sempre que você executa a divisão em sub-redes, você obtém uma rede e uma sub-rede (sub-rede composta por 1s) com endereços de broadcast idênticos. Em outras palavras, um engenheiro de rede poderia configurar o endereço 172.16.230.1/19 em um roteador, mas se isso for feito, ele não poderá mais diferenciar entre um

broadcast de sub-rede local (172.16.255.255 (/19)) e o broadcast de Classe B completo (172.16.255.255(/16)).

Apesar de a sub-rede composta por 1s poder ser utilizada agora, erros de configuração poderão causar problemas.

Observação: consulte [Quantidades de hosts e sub-redes](https://www.cisco.com/site/us/en/index.html) para obter detalhes.

Para ter uma ideia do que pode acontecer, considere:

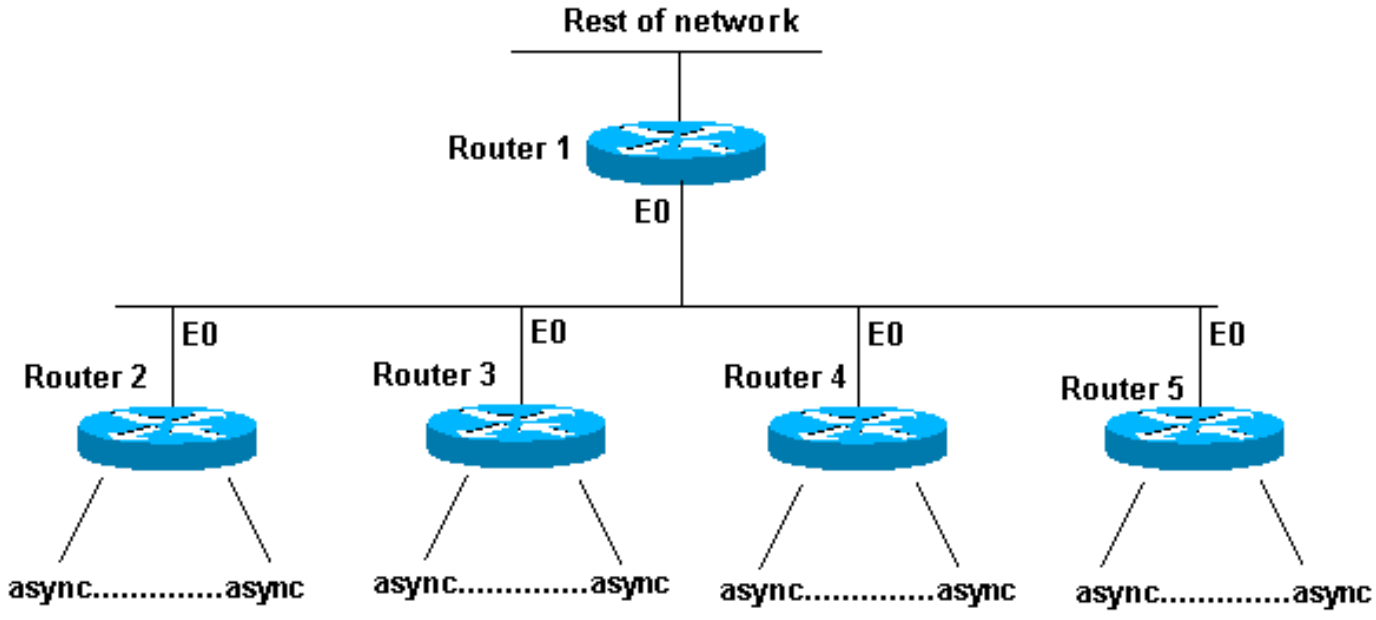

Sub-rede All-in-One configurada incorretamente

Os roteadores de 2 a 5 são roteadores de acesso que possuem diversas conexões assíncronas (ou ISDN) de entrada. A rede (192.168.1.0/24) é dividida em quatro partes para esses usuários de entrada. Cada parte é fornecida a um dos roteadores de acesso. Além disso, as linhas assíncronas são configuradasp unnum e0. O roteador 1 tem rotas estáticas que apontam para o roteador de acesso correto e cada roteador de acesso tem um ponto de rota padrão no roteador 1.

A tabela de roteamento do Roteador 1 é similar a esta:

```
C 192.168.2.0/24 E0
S 192.168.1.0/26 192.168.2.2
S 192.168.1.64/26 192.168.2.3
S 192.168.1.128/26 192.168.2.4
S 192.168.1.192/26 192.168.2.5
```
Os roteadores de acesso têm a mesma rota conectada para a Ethernet, a mesma rota padrão e várias rotas de host para suas linhas assíncronas (cortesia do PPP [Protocolo Ponto-a-Ponto]).

```
Router 2 routing table: Router 3 routing table:
```
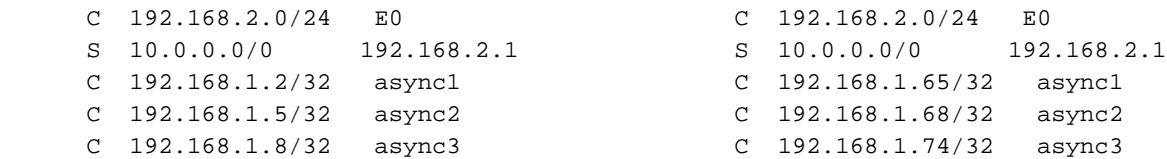

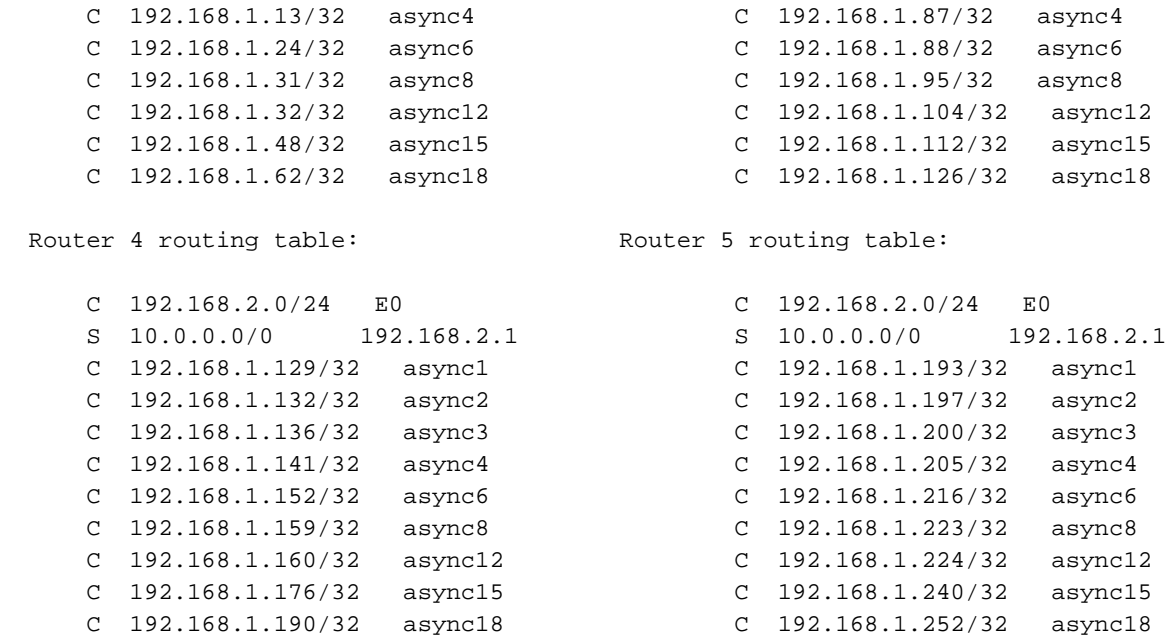

E se os hosts estiverem configurados incorretamente nas linhas assíncronas para terem uma máscara 255.255.255.0 em vez de uma máscara 255.255.255.192? Tudo funcionará corretamente?

Olhe o que acontece quando um destes hosts (192.168.1.24) executa um broadcast local (NetBIOS, WINS). O pacote se parece com isto:

#### s: 192.168.1.24 d: 192.168.1.255

O pacote é recebido pelo roteador 2. O Roteador 2 o envia ao Roteador 1, que o envia ao Roteador 5, que o envia ao Roteador 1, que o envia ao Roteador 5 e assim por diante, até que o Tempo de Vida (TTL) expire.

Este é outro exemplo (host 192.168.1.240):

#### s: 192.168.1.240 d: 192.168.1.255

Esse pacote é recebido pelo Roteador 5. O Roteador 5 o envia ao Roteador 1, que o envia ao Roteador 5, que o envia ao Roteador 1, que o envia ao Roteador 5 e assim por diante, até que o TTL expire. Se essa situação ocorrer, você pode pensar que está sob um ataque de pacote. Considerando a carga no Roteador 5, essa não seria uma suposição não razoável.

Neste exemplo, um loop de roteamento foi criado. Como o Roteador 5 trata a sub-rede composta por 1s, ele é superado. Os roteadores 2 a 4 veem o pacote de "broadcast" somente uma vez. O Roteador 1 também é atingido, mas se ele for um Cisco 7513, que possa lidar com essa situação? Nesse caso, você precisa configurar seus hosts com a máscara de sub-rede correta.

Para proteger contra hosts que não estão configurados corretamente, crie uma interface de loopback em cada roteador de acesso com uma rota estática 192.168.1.255 para o endereço de loopback. Você poderia usar a interface Null0, mas isso faz com que o roteador gere mensagens "inalcançáveis" do Internet Control Message Protocol (ICMP).

#### Usar sub-rede zero e sub-rede composta por 1s

Deve-se observar que, mesmo que não fosse encorajado, todo o espaço de endereço que inclui a

sub-rede zero e a sub-rede composta por 1s sempre foi utilizável. O uso da sub-rede composta por 1s foi explicitamente permitido e o uso da sub-rede zero é explicitamente permitido desde o Cisco IOS Software Release 12.0. Mesmo antes do Cisco IOS Software Release 12.0, a sub-rede zero poderia ser usada se o comando de configuração global ip subnet-zero fosse inserido

Consulte [o RFC 1878](https://www.ietf.org/rfc/rfc1878.txt) sobre os problemas da sub-rede zero e do uso de sub-rede composta por 1s. Atualmente, o uso da sub-rede zero e da sub-rede composta por 1s é geralmente aceito, e a maioria dos fornecedores suporta seu uso. No entanto, em certas redes, particularmente aquelas que usam software herdado, o uso da sub-rede zero e da sub-rede composta por 1s pode causar problemas.

Observação: somente usuários registrados da Cisco podem acessar ferramentas e informações internas da Cisco.

### Informações Relacionadas

- [Página de Suporte Técnico de Protocolos IP Roteados](https://www.cisco.com/c/pt_br/tech/index.html)
- [Suporte técnico e downloads da Cisco](https://www.cisco.com/c/pt_br/support/index.html?referring_site=bodynav)

#### Sobre esta tradução

A Cisco traduziu este documento com a ajuda de tecnologias de tradução automática e humana para oferecer conteúdo de suporte aos seus usuários no seu próprio idioma, independentemente da localização.

Observe que mesmo a melhor tradução automática não será tão precisa quanto as realizadas por um tradutor profissional.

A Cisco Systems, Inc. não se responsabiliza pela precisão destas traduções e recomenda que o documento original em inglês (link fornecido) seja sempre consultado.